### **Работа с элементами одномерного массива в языке программирования Паскаль.**

#### *Обучающая программа*

 $\blacksquare$ 

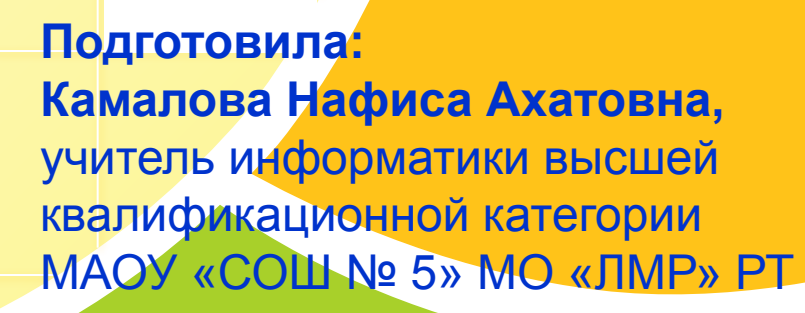

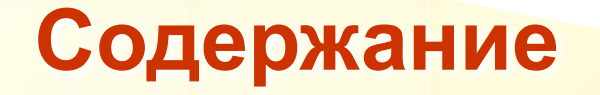

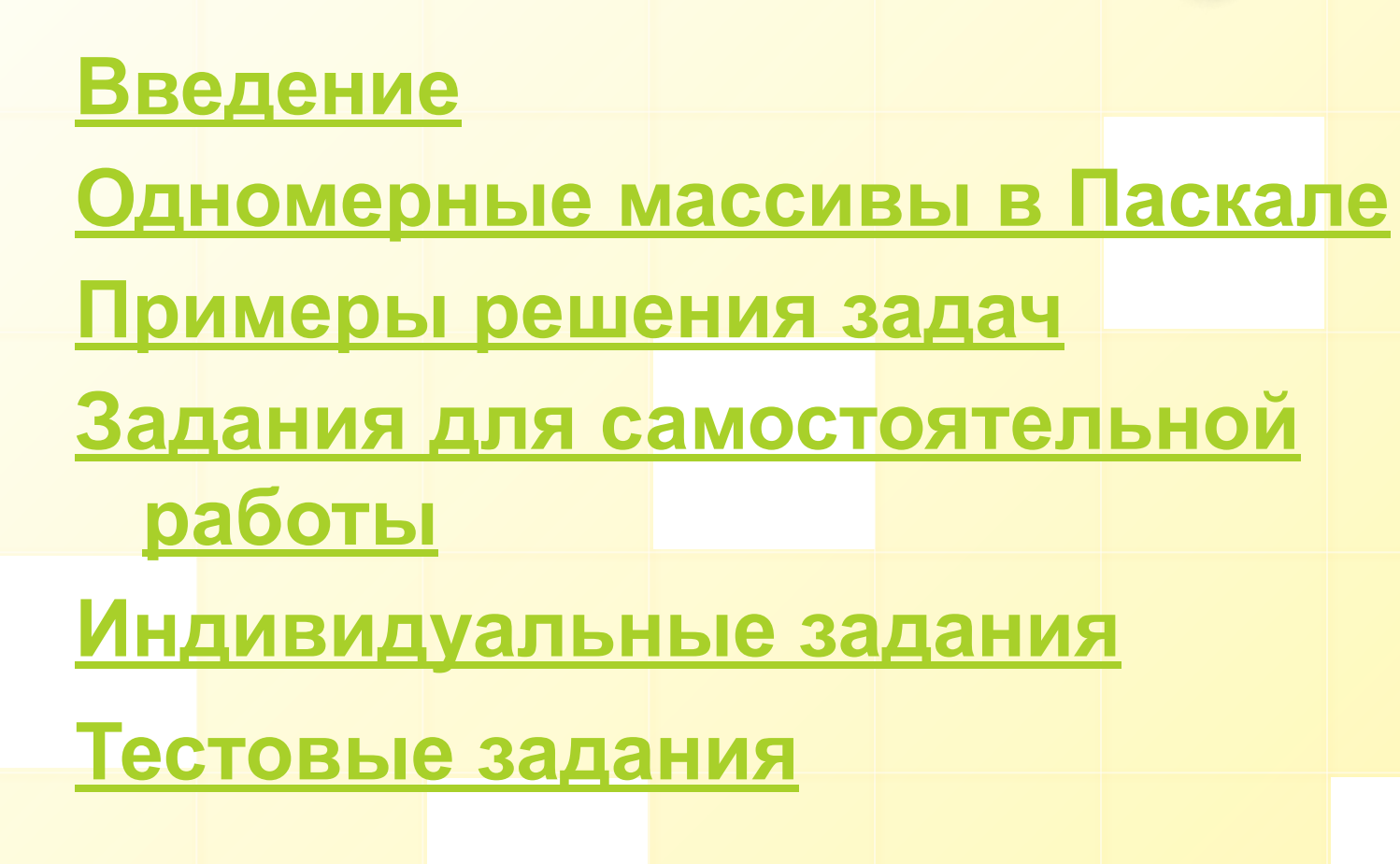

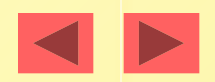

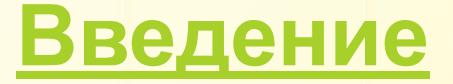

#### *Основной методический принцип обучения программированию –*

*все познается через труд,*

. *через преодоление собственных ошибок,*

*через процесс решения задач.*

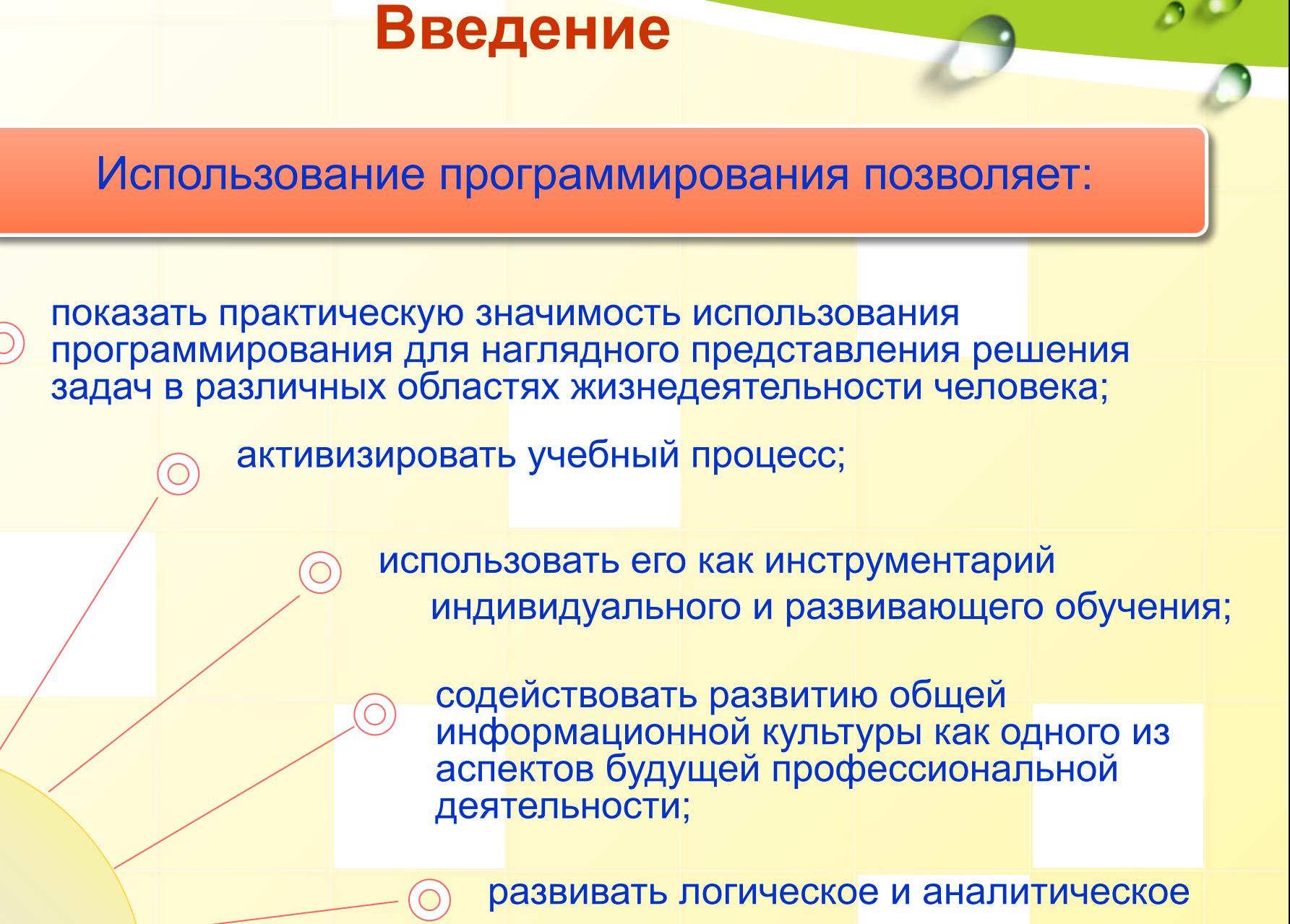

мышление школьников.

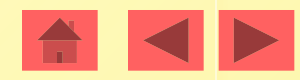

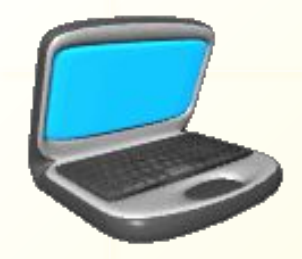

## **Одномерные массивы в Паскале**

**Понятие «массив»**

**Описание одномерных массивов**

**Ввод одномерных массивов**

**Вывод одномерных массивов**

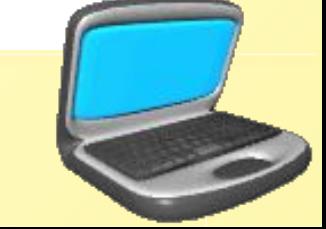

С понятием «массив» приходится сталкиваться при решении научнотехнических и экономических задач обработки совокупностей большого количества значений. В общем случае **массив** - это структурированный тип данных, состоящий из фиксированного числа элементов, имеющих один и тот же тип.

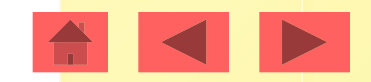

Название *регулярный тип* (или *ряды)* массивы получили за то, что в них объединены однотипные (логически однородные) элементы, упорядоченные (урегулированные) по индексам, определяющим положение каждого элемента в массиве.

*Массив* – *это составной объект, образованный из элементов (компонент) одного и того же типа.* 

Такой тип данных применяется в программировании для обозначения объектов, аналогичных *числовым последовательностям в математике*, где сразу целая группа чисел обозначается одним именем (чаще всего буквой), а для обращения к каждому отдельному числу данной последовательности используются различные *индексы* (номера элементов).

В математике это может выглядеть, например, так:

а<sub>1</sub>, а<sub>2</sub>, а<sub>3</sub>, …, а<sub>n</sub>.

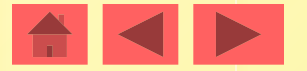

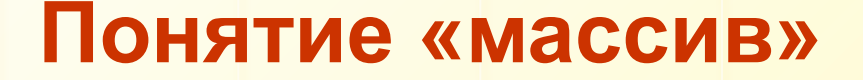

*В программировании массив* – *это последовательность однотипных элементов, имеющих общее имя, причем каждый элемент этой последовательности определяется порядковым номером (индексом) элемента.*

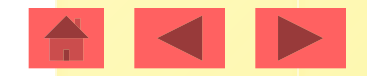

#### **Примеры массивов:**

 $\mathbf{X}_{1}$ ,  $\mathbf{X}_{2}$ , …,  $\mathbf{X}_{n}$  – одномерный массив, состоящий из n элементов.

 $\mathsf{A_0, A_1, A_2, ..., A_{10}} - \text{одномерный массив,}$ состоящий из 11 элементов.

Массивы бывают одномерными (один индекс), двумерными (два индекса) и т.д.

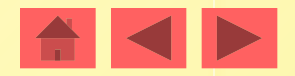

#### *Структура массива* всегда однородна.

Массив может состоять из элементов типа *integer , real* или *char* , либо других однотипных элементов. Другая особенность массива состоит в том, что *к любой его компоненте можно обращаться произвольным образом.* 

Программа может сразу получить нужный ей элемент по его порядковому номеру (индексу).

*Номер элемента массива называется индексом. Индекс – это значение порядкового типа, определенного, как тип индекса данного массива.*

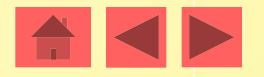

Рассмотрим массив  $X_1, X_2, ..., X_n$ . Здесь:

*Х* **– имя массива;**

*1, 2,…, n –* **индексы** 

**(порядковые номера) элементов;**

*Х7 –* **седьмой элемент массива** *Х.*

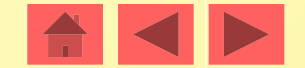

### **Описание одномерных массивов**

Для описания массивов в программировании предварительно следует ввести соответствующий тип в разделе описания типов.

Тип *массив* описывается следующим образом: *Type Имя типа = Array [тип индекса (ов)] Of тип элементов; Var Имя переменной: имя типа;*

### **Описание одномерных массивов**

Переменную типа *массив* можно описать сразу в разделе описания переменных **Var**:

#### *Var*

 *Имя переменной: Array [тип индекса (ов)] Of тип элементов;*

#### Здесь

- *Array* служебное слово (в переводе с английского означает «массив»);
- *Of* служебное слово (в переводе с английского означает «из»).
- Тип индекса любой порядковый тип, кроме типов *integer, longint.*
- Тип же самих элементов может быть любым, кроме *файлового* типа.

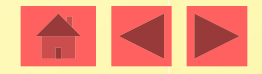

### **Описание одномерных массивов**

Количество элементов массива называется его *размерностью.*

*Размерность массива равна: максимальное значение индекса – минимальное значение индекса + 1.*

Например: *Type mas = Array [1..20] of real; Var X: mas;* Массив *Х –* одномерный, состоящий из двадцати элементов вещественного типа. Элементы

массива хранятся в памяти компьютера последовательно друг за другом.

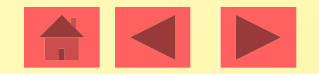

### **Ввод одномерных массивов в Паскале**

Ввод массивов осуществляется поэлементно.

Введем одномерный массив *Х*, состоящий из **30** элементов, то есть необходимо ввести некую последовательность элемент<mark>ов  $X_{1}, X_{2}, ..., X_{30}$ .</mark>

Пусть **i** *–* индекс (порядковый номер) элемента в массиве *Х*.

Тогда *Хi –* **i**-й элемент массива *Х*, где *i = 1, 2, …, 30.*

Для ввода массива можно использовать любой цикл.

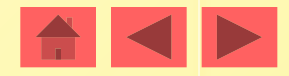

Первый вариант: ввод массива с использованием цикла с предусловием:

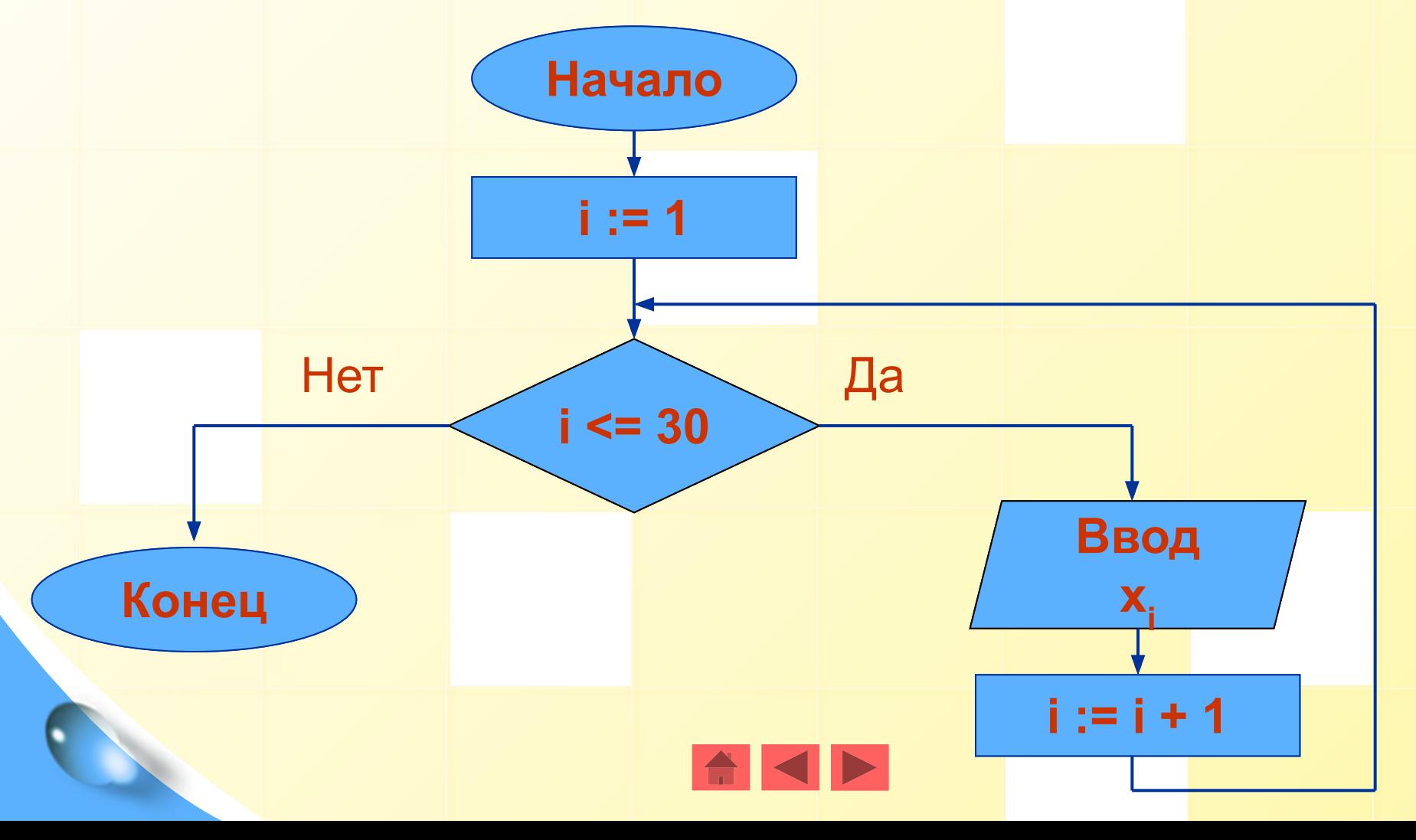

```
Program Primer 1;
Var i: integer;
  X: array [1..30] of Integer;Begin
   i := 1;
   While i \le 30 Do
     Begin
       Read (X[i]);
       i := i + 1End;
    ReadIn
End.
В первом варианте ввод массива Х
в программе осуществляется с использованием
цикла с предусловием.
```
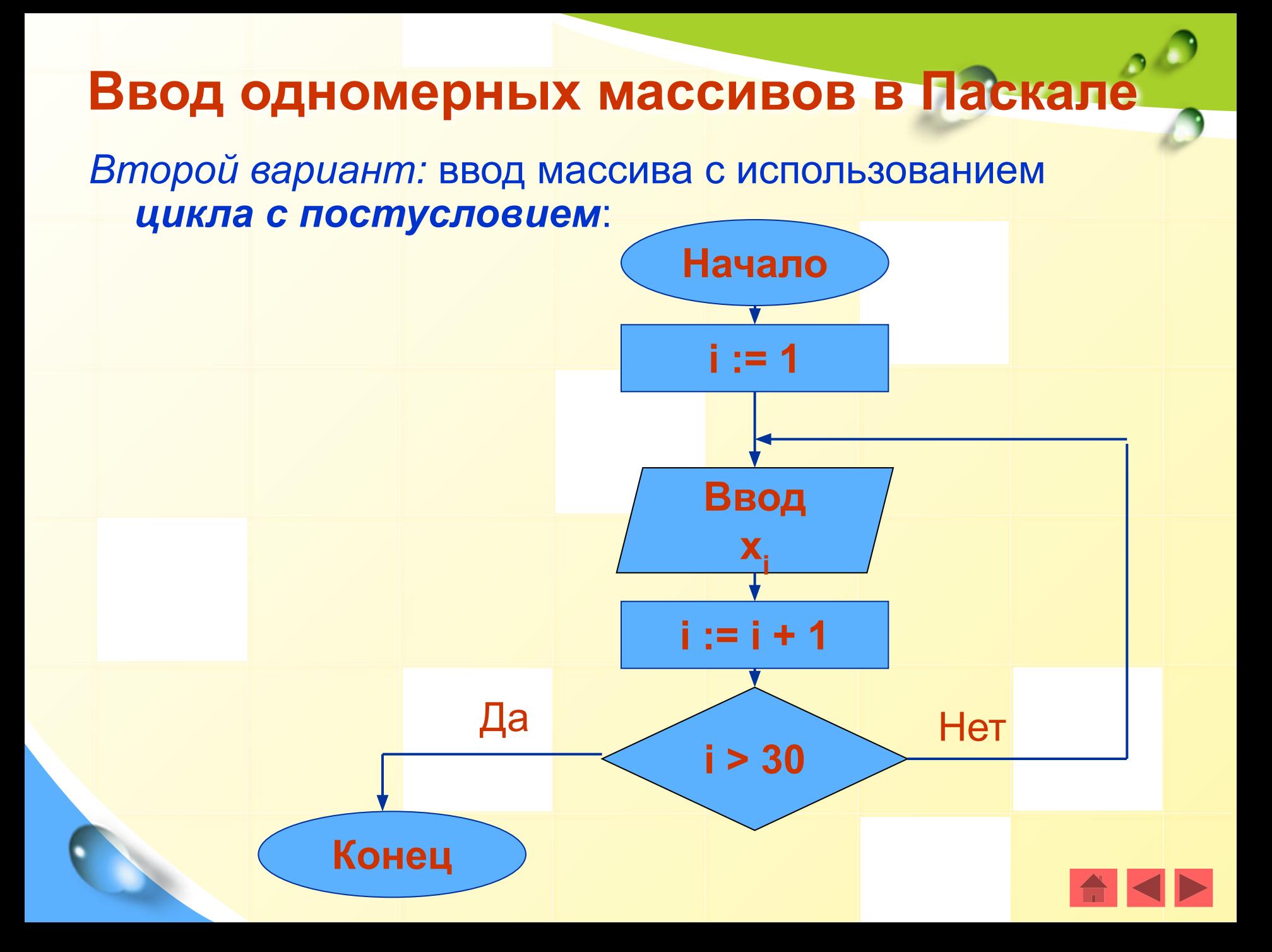

```
Program Primer_2;
Var i: integer;
   X: array [1..30] of Integer;
Begin
   i := 1;
   Repeat
       Read (X[i]);
       i := i + 1Until i > 30;
    Readln
End.
```
Массив Х введен с использованием цикла с постусловием.

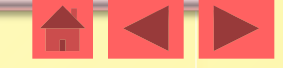

*Третий вариант:* ввод массива с использованием

#### *цикла с параметром*:

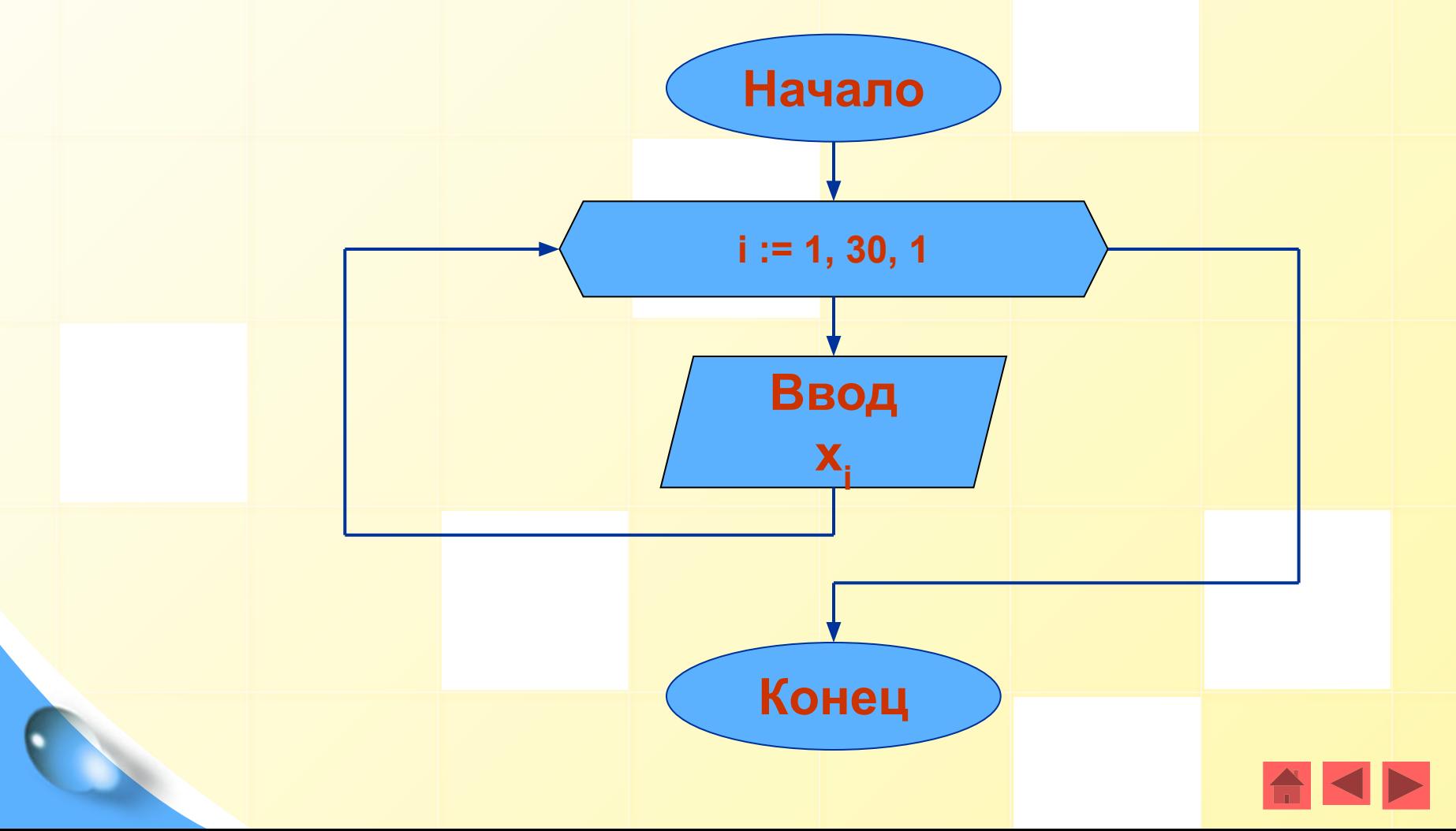

```
Program Primer_3;
Var i: integer;
    X: array [1..30] of Integer;
Begin
    For i := 1 To 30 Do Read (X[i]);
    Readln
End.
```
Массив **X** вводится с помощью цикла с параметром, где в качестве параметра используется *индекс* элемента массива (i).

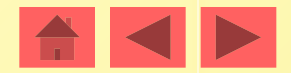

### **Вывод одномерных массивов в Паскале**

Вывод одномерного массива осуществляется также поэлементно.

Например, выведем одномерный массив  $X_{1}, X_{2}, ..., X_{n}$ состоящий из элементов вещественного типа.

Для вывода массива можно использовать любой цикл.

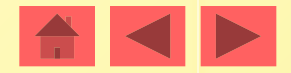

#### *Первый вариант:* вывод массива с использованием *цикла с предусловием:*

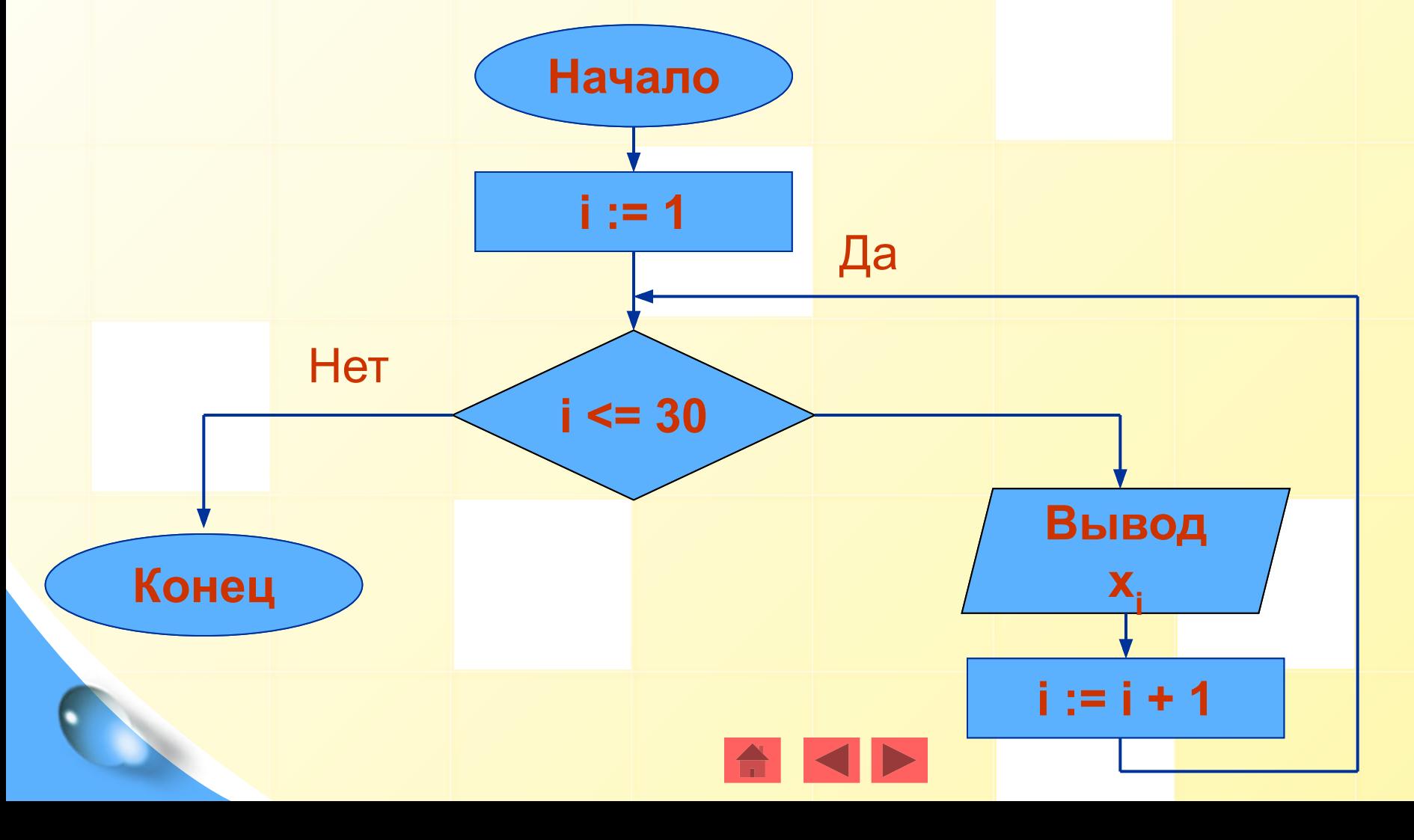

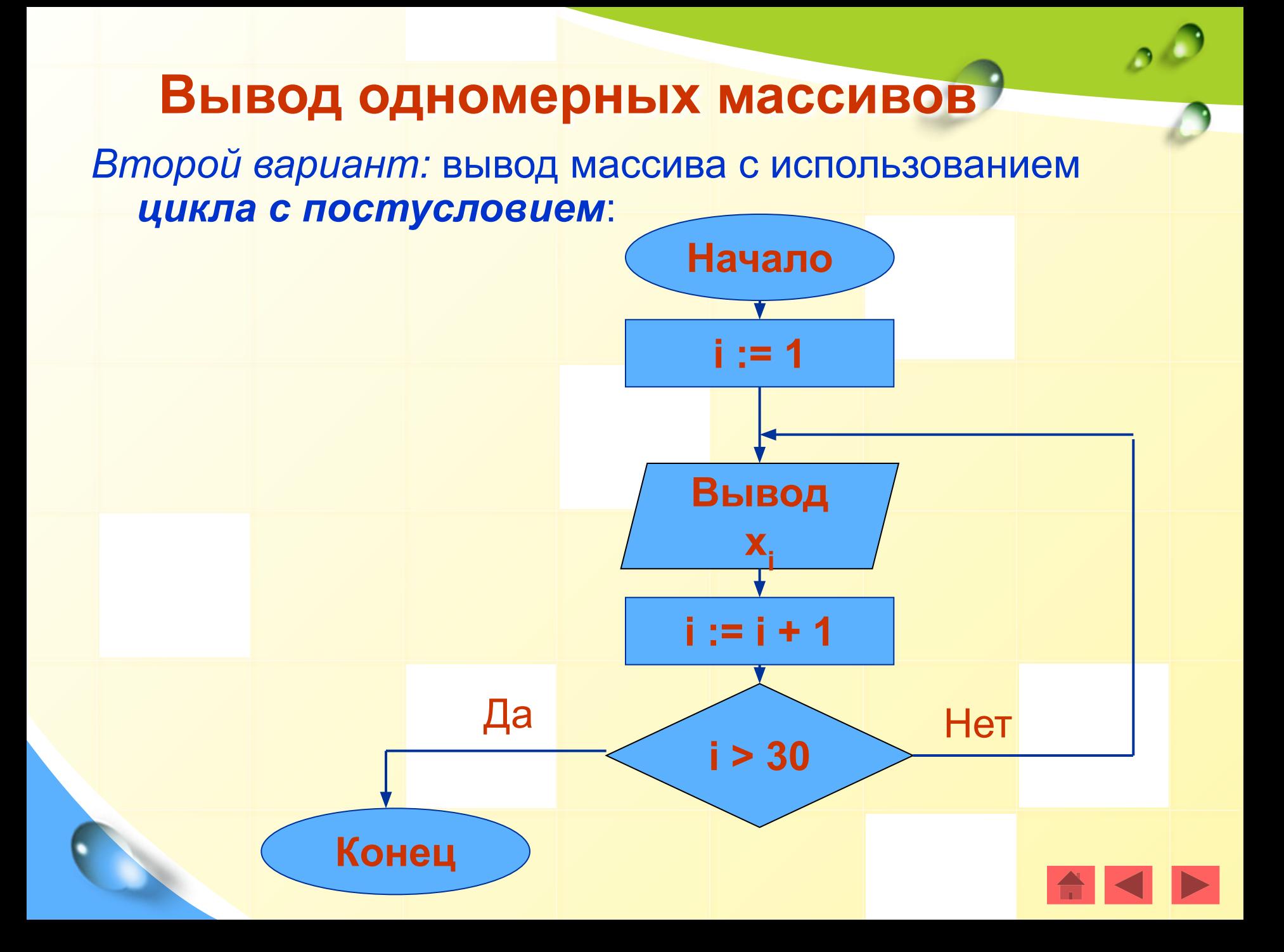

*Третий вариант:* вывод массива с использованием

#### *цикла с параметром*:

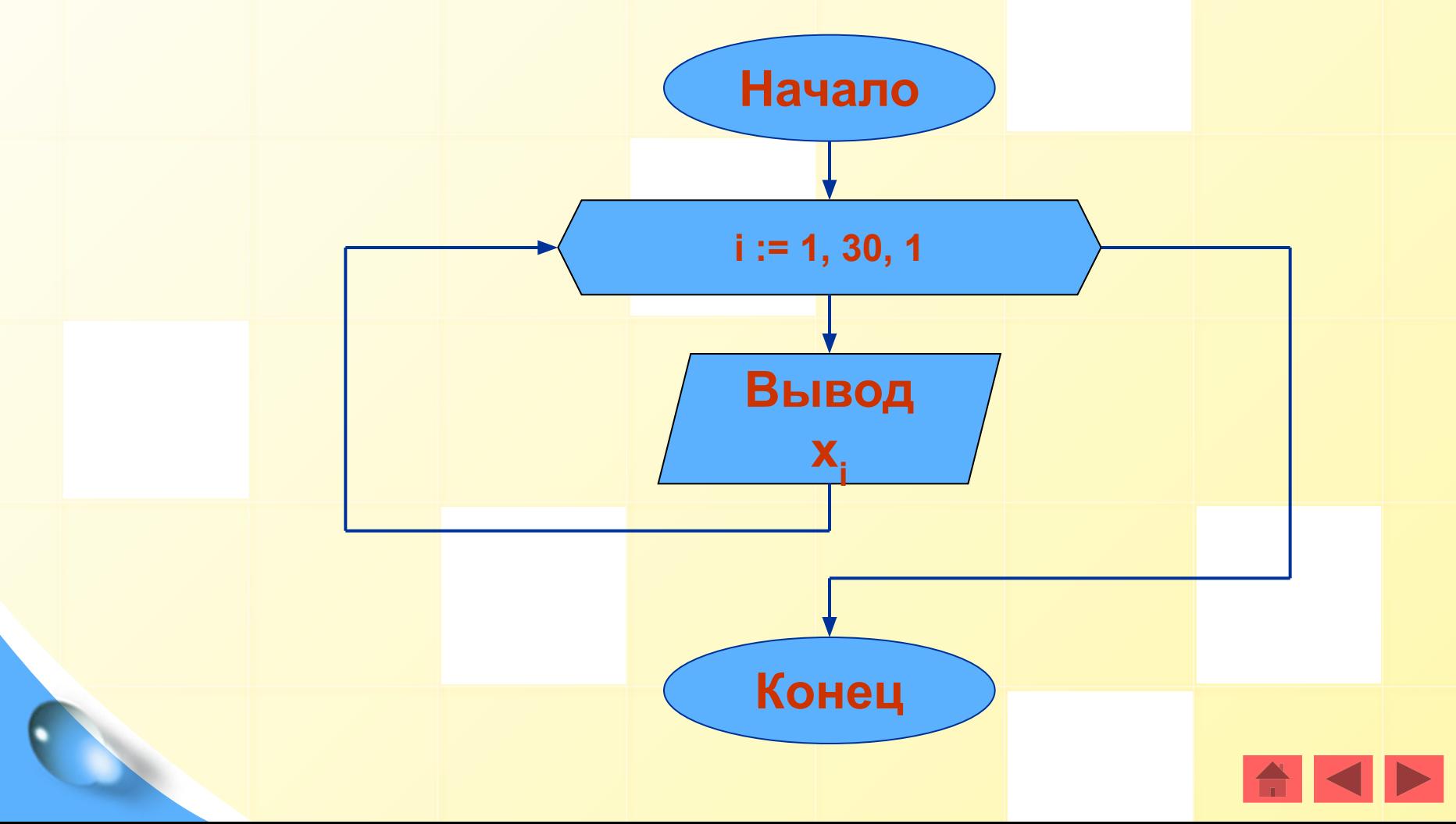

В программе вместо операторов *Read* или *Readln*  используются операторы *Write* или *Writeln*.

Но просто заменить одни операторы на другие здесь недостаточно.

Для того чтобы выводимые значения не сливались между собой, надо явным образом вставлять между ними *разделитель* – *пробел* или *перевод строки*.

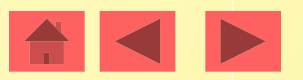

### Приведем два возможных способа вывода массива:

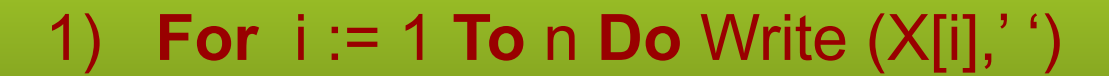

#### 2) For  $i := 1$  To n Do Writeln  $(x[i])$

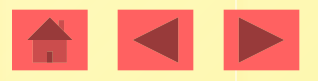

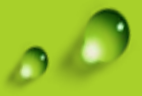

На первый взгляд второй способ может показаться более простым и удобным, но это далеко не всегда так.

Результат работы такой программы зачастую неудобно, а то и просто невозможно анализировать.

Ведь *каждый элемент массива будет располагаться в отдельной строке*, следовательно, мы не сможем увидеть более 25 элементов одновременно.

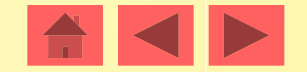

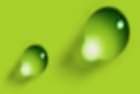

Кроме того, очень часто массив требуется распечатать дважды, чтобы сравнить состояние массива до обработки и результат его обработки.

В этом случае сравнение состояний массива гораздо удобнее проводить, если они распечатаны в двух соседних строках, а элементы выровнены по столбцам, то есть *к варианту 1 должна быть добавлена еще и форматная печать* (указано *количество позиций, которое должно отводиться на печать одного элемента*).

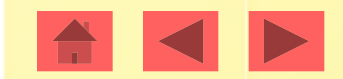

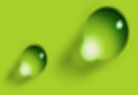

Программа вывода одномерного массива с помощью цикла с параметром:

```
Program Primer_4;
Const n = 30;
Var i: Integer;
    X: Array [1..n] Of Real;
Begin
    For i:= 1 To n Do Write (X[i] : 6 : 2, ' ');
   Writeln; {курсор переводит на новую строку}
      Readln
End.
```
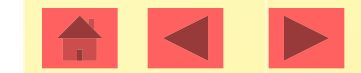

# Примеры решения задач

- **Вычисление суммы и произведения элементов массива, удовлетворяющих заданному условию**
- **Нахождение количества элементов,**

**удовлетворяющих заданному условию**

- **Нахождение номеров элементов, обладающих заданным свойством**
- **Поиск нужного элемента в массиве**
- **Изменение значений некоторых элементов массива**
- **Формирование нового массива**
- **Перестановка элементов массива**
- **Сортировка массива**

**Вычисление суммы и произведения**

#### **элементов массива,**

 **удовлетворяющих заданному условию**

**Задача 1**

*Дан целочисленный одномерный массив, состоящий из n элементов. Найти сумму и произведение нечетных элементов, кратных 3.*

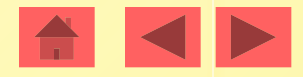

### **Задача 1.**

#### *Введем обозначения*:

- *n* количество элементов в массиве;
- *А* имя массива;
- *i* индекс элемента массива;
- *Ai i*-й элемент массива *A*;
- *s* сумма нечетных элементов массива, кратных 3;
- *p* произведение нечетных элементов массива, кратных 3.

*Входные данные: n, A.*

*Выходные данные: s, p.*

#### **Первый способ. Для решения используется цикл с параметром: Начало Ввод n i := 1, n, 1 Ввод Ai S := 0 P := 1 i := 1, n, 1 i := 1, n, 1 (Ai mod 2**  Да <mark><>0) и</mark> Нет **(Ai mod 3 S := s + Ai Вывод S, p**

**= 0)** 

**P := p \* A**

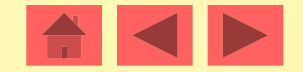

**Начало**

### Задача 1.

Дан целочисленный одномерный массив, состоящий из п элементов. Найти сумму и произведение нечетных элементов, кратных 3.

```
Program Primer1 1;
Var A: Array[1..20] Of Integer;
   i, n, s, p: Integer;Begin
   Write ('n='); Readln (n);For i:=1 To n Do Readln (A[i]); {ввод массива}
   s := 0; p := 1;For i:=1 To n Do {обработка массива}
   If (A[i] \mod 2 \le 0) and (A[i] \mod 3 = 0) Then
    Begin
      s:=s+A[i];p:= p^*A[i]End;
   Writeln ('s=', s, 'p=', p);ReadIn
    End.
```
#### **Задача 1.**

Второй способ. Для решения используется цикл с предусловием:

```
Program Primer1 2;
    Var A: Array[1..20] Of Integer;
         i, n, s, p: Integer;
    Begin
        Write ('n='); Readln (n);
        i:=1;
         While i <= n Do
         Begin 
         Readln (A[i]); i:= i + 1 End; 
        s:= 0; p:=1; i:=1; While i<=n Do Begin
     If (A[i] mod 2 \le 0) and (A[i] mod 3 = 0)
Then
    Begin
           s:=s+A[i]; p:=p^*A[i] End;
        i:= i + 1 End; 
         Writeln ('s=', s, 'p=', p);
         Readln
         End.
```
**Нахождение количества элементов,**

 **удовлетворяющих заданному условию**

**Задача 2**

*Дан массив целых чисел. Найти количество тех элементов, значения которых положительны и не превосходят заданного натурального числа А.*

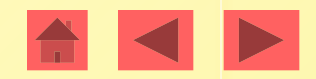

# **Задача 2.**

#### *Введем обозначения*:

- *n* количество элементов в массиве;
- *X* имя массива;
- *i* индекс элемента массива;
- *Xi i*-й элемент массива X;
- *A* заданное число;
- *k* количество элементов, значения которых положительны и не превосходят заданного числа А.

*Входные данные: n, , X, A.*

*Выходные данные: k.*

#### **Первый способ. Для решения используется цикл с параметром: Начало Ввод n i := 1, n, 1 Ввод Xi k := 1 (Xi > 0) и**   $(X_i \leq A)$ **k := k + 1 Вывод k Конец i := 1, n, 1** Да  $(x > 0)$ и Нет **Ввод A**

## Задача 2.

Дан массив целых чисел. Найти количество тех элементов, значения которых положительны и не превосходят заданного натурального числа А.

```
Program Primer2 1;
Var X: Array[1..20] Of Integer;
   i, n, k, A: Integer;
Begin
  Write ('n='); Readln (n);For i:=1 To n Do Readln (X[i]); {ввод массива}
   Write (A='); Readln (A);
   k = 0:
  If (X[i] > 0) and (X[i] \leq A) Then
     k:=k + 1;
   Writeln ('k=', k);Readln
   End.
```
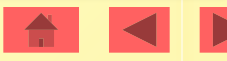

#### Задача 2.

Второй способ. Для решения используется цикл с постусловием

```
Program Primer2 2;
Var X: Array [1..20] Of Integer;
   i, n, k, A: Integer;
Begin
   Write ('n='); Readln (n); i:=1;
   Repeat
       Read (X[i]); i := i + 1Until i > n;
   Write (A='); Readln (A);
   k := 0; i:=1;
   Repeat
    If (X[i] > 0) and (X[i] \leq A) Then
      k:=k + 1; i := i + 1Until i > n;
   Writeln ('k=', k);Readln
End.
```
**Нахождение номеров элементов,**

**обладающих заданным свойством**

# **Задача 3**

# **Найти номера четных элементов массива, стоящих на нечетных местах.**

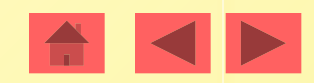

#### *Введем обозначения*:

- *n* количество элементов в массиве;
- *X* имя массива;
- *i* индекс элемента массива;
- *Xi i*-й элемент массива X.

*Входные данные: n, X.*

*Выходные данные: i.*

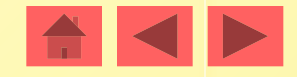

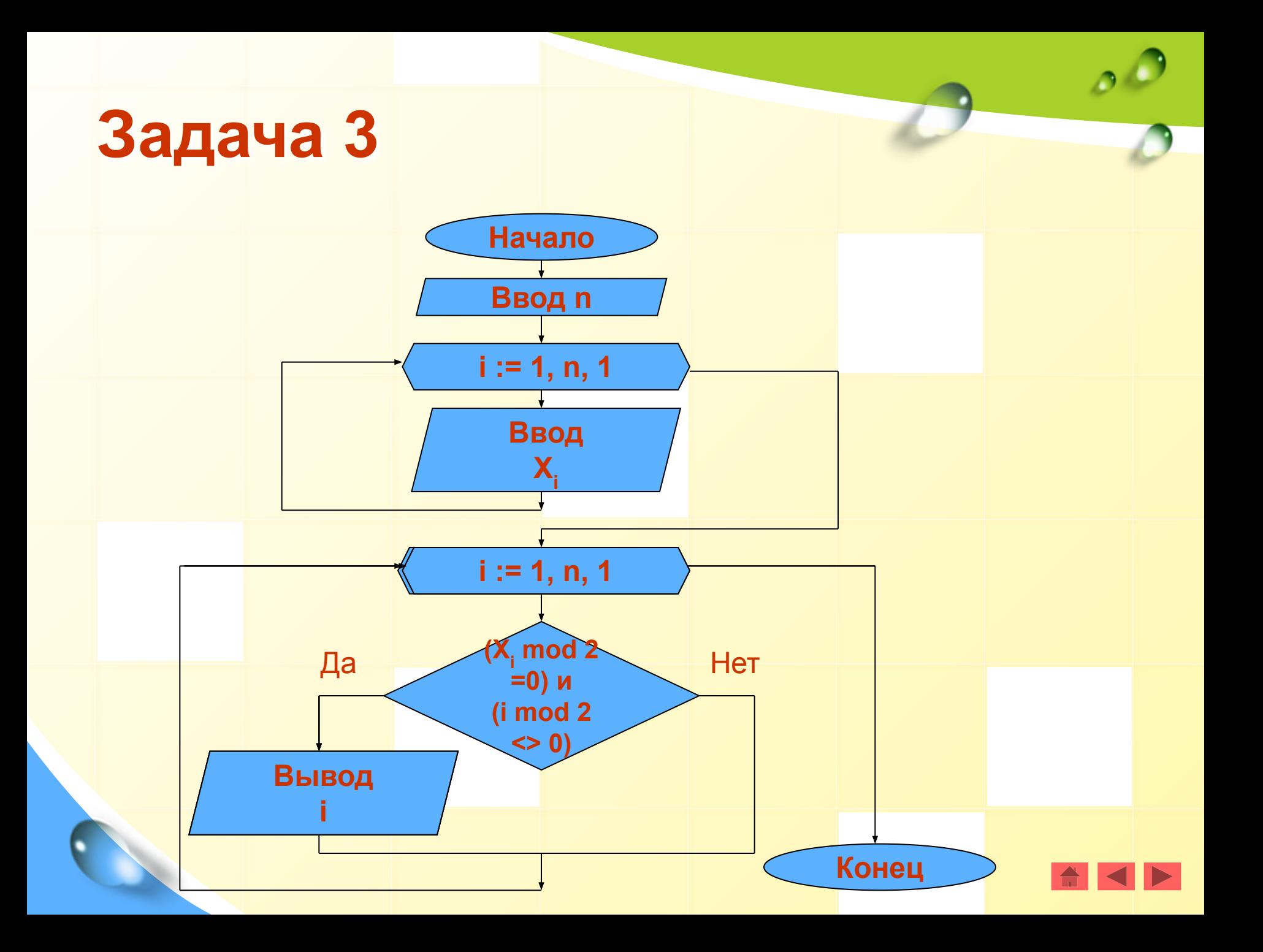

```
Program Primer3_1;
Var X: Array[1..20] Of Integer;
   i, n: Integer;
Begin
   Write ('n='); ReadIn (n);
   For i:=1 To n Do Readln (X[i]); {ввод массива}
   For i:=1 To n Do {обработка массива}
   If (X[i] \mod 2 = 0) and (i mod 2<>0) Then
     Write (i:5);
   ReadIn
   End.
```
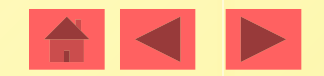

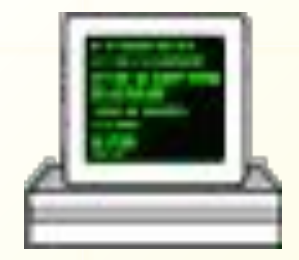

## **Найти номер последнего отрицательного элемента массива.**

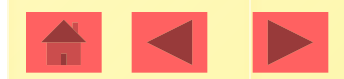

## *Введем обозначения*:

- *n* количество элементов в массиве;
- *A* имя массива;
- *i* индекс элемента массива;
- *Ai i*-й элемент массива А;
- *m* номер последнего отрицательного элемента массива.

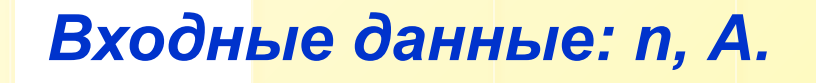

*Выходные данные: m.*

```
Program Primer3_2;
Const n=10;
Var A: Array[1..n] Of Integer;
   i, m: Integer;
Begin
   For i:=1 To n Do Readln (A[i]); {ввод массива}
   m := 0; i:=n;While (i \ge 1) and (A[i] \ge 0) Do
    i:=i-1;m:=i;Writeln ('m=', m);
   ReadIn
   End.
```
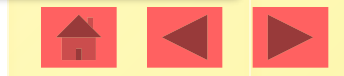

## **Поиск нужного элемента в массиве**

**Задача 5**

Дан одномерный массив  $X_1, X_2, ..., X_n$ . Найти минимальный элемент и его порядковый номер среди элементов, расположенных на четных местах.

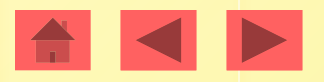

#### *Введем обозначения*:

- *n* количество элементов в массиве;
- *X* имя массива;
- *i* индекс элемента массива;
- *Xi i*-й элемент массива Х;

*min –* значение минимального элемента массива;

*k* – порядковый номер минимального элемента среди элементов, расположенных на четных местах.

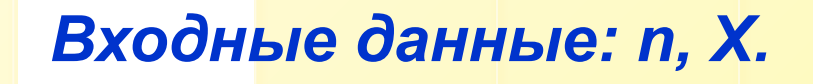

*Выходные данные: min, k.*

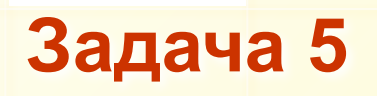

#### Первый способ

```
Program Primer4 1;
Var X: Array[1..30] Of Real;
   i, n, k: Integer; min: Real;
Begin
   Write ('n='); ReadIn (n); i:=1;
   While i <= n Do Begin {ввод массива}
   Readln (X[i]); i := i + 1 End;
      min:=X[2]; k:=2; i:=4;
   While i <= n Do Begin
      If X[i] < min Then Begin min: = X[i]; k:=i End;
      i = i + 2 End;
   Writeln ('min=', min:6:1, ' k=', k);
End.
```
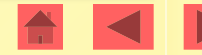

#### Второй способ

```
Program Primer4 2;
Var X: Array[1..30] Of Real;
   i, n, k: Integer; min: Real;
Begin
   Write ('n='); ReadIn (n); i:=1;
   Repeat
       Read (X[i]); i := i + 1
   Until i > n;
   min:=X[2]; k:=2; i:=4;
   Repeat
   If X[i] < min Then Begin
          min:= X[i]; k:= i End; i:= i + 2
   Until i > n;
   Writeln ('min=', min:6:1, ' k=', k)
End.
```
# Дан целочисленный одномерный массив. Есть ли в нем отрицательный элемент?

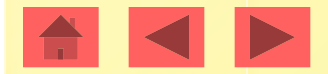

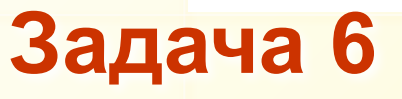

#### *Введем обозначения*:

- *n* количество элементов в массиве;
- *X* имя массива;
- *i* индекс элемента массива;
- *Xi i*-й элемент массива Х;
- *k* количество отрицательных элементов в массиве;
- *m* признак наличия или отсутствия отрицательного элемента в массиве Х.

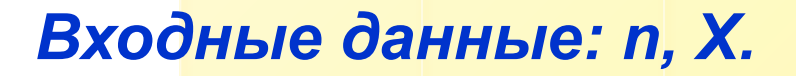

*Выходные данные: сообщение 'yes' или 'no'* .

## Первый способ

```
Program Primer4_3;
Const n=10;
Var X: Array[1..n] Of Integer;
   i, k: Integer;
Begin
   For i:=1 To n Do ReadIn (X[i]); {ввод массива}
   k := 0;For i:=1 To n Do
     If X[i] < 0 Then k:= k + 1;
     If k <> 0 Then Writeln ('yes')
               Else Writeln ('no');
   ReadIn
   End.
```
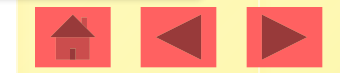

#### Второй способ

```
Program Primer4_4;
Const n=10;
Var X: Array[1..n] Of Integer;
   i: Integer; m: Boolean;
Begin
   For i:=1 To n Do ReadIn (X[i]); {ввод массива}
   m := false; i := 1;While (i \le n) and not m Do
     Begin
      If X[i] < 0 Then m:= true; i:=i+1
      End;
     If m Then Writeln ('yes')
           Else Writeln ('no')
```
End.

# **Изменение значений некоторых элементов массива**

**Задача 7**

**Дан одномерный массив, состоящий из n элементов. Если очередной элемент массива четный, то прибавить к нему первый, если нечетный – прибавить последний. Первый и последний элементы не изменять.**

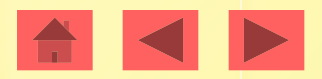

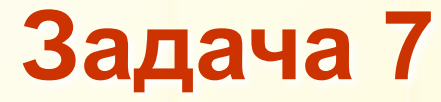

## *Введем обозначения*:

- *n* количество элементов в массиве;
- *А* имя массива;
- *i* индекс элемента массива;
- *Аi i*-й элемент массива А.

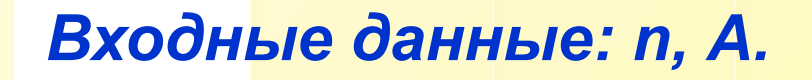

*Выходные данные: А.*

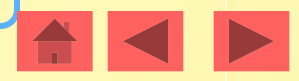

```
Program Primer5 1;
Const n = 30;
Var A: Array[1..n] Of Integer;
   i: Integer;
Begin
   For i:=1 To n Do Readln (A[i]); {ввод массива}
   For i=2 To n-1 Do
   If A[i] mod 2 = 0 Then A[i]:= A[i] + A[1]
                      Else A[i] := A[i] + A[n];For i:= 1 To n Do Write (X[i] : 5);
      Writeln;
     ReadIn
End.
```
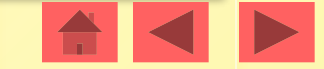

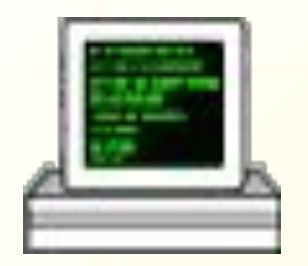

Дан одномерный массив A<sub>1</sub>, A<sub>2</sub>, ..., A<sub>n</sub>. Элементы, не превышающие 15, заменить средним арифметическим всех элементов массива.

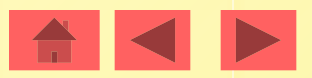

#### *Введем обозначения*:

- *n* количество элементов в массиве;
- *А* имя массива;
- *i* индекс элемента массива;
- <mark>*А<sub>i</sub> i-й* элемент массива А;</mark>
- *s* сумма элементов массива А;
- *sr* среднее арифметическое всех элементов массива.

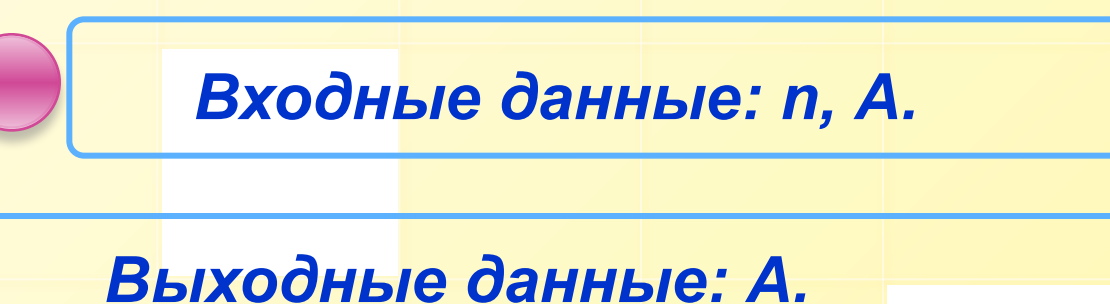

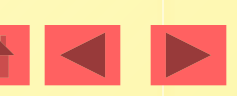

```
Program Primer5_2;
Const n = 30;
Var A: Array[1..n] Of Real;
   i: Integer; s, sr: Real;
Begin
  For i:=1 To n Do ReadIn (A[i]); {ввод массива}
  s := 0;
   For i:=1 To n Do
      s:=s+A[i];sr:= s/n;For i=1 To n Do
      If A[i] <= 15 Then A[i]:= sr;
   For i:=1 To n Do Write (A[i]:5);
      Writeln;
   ReadIn
   End.
```
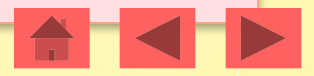

## **Формирование нового массива**

**Задача 9.**

**Сформировать целочисленный**  массив Х<sub>1</sub>, Х<sub>2</sub>, …, Х<sub>n</sub>, элементы **которого: 2, 4, 8, 16, …**

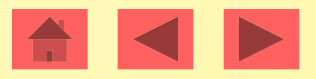

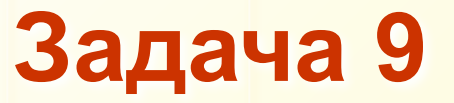

# *Введем обозначения*:

- *n* количество элементов в массиве;
- *Х* имя массива;
- *i* индекс элемента массива;
- *Хi i*-й элемент массива Х.

#### *Входные данные: n.*

*Выходные данные: Х.*

По исходным данным получаем следующее правило формирования массива:  $X_i = 2$ ;  $X_i = X_{i-1} * 2$ .

```
Program Primer6 1;
Const n = 20;
Var X: Array[1..n] Of Integer;
   i: Integer;
Begin
  Х[1]:=2; {начало формирования массива}
  For i=2 To n Do
  X[i]:=X[i-1]*2; {конец формирования массива}
   For i:=1 To n Do Write (X[i]:5); {вывод массива}
     Writeln;
   ReadIn
   End.
```
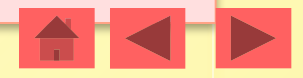

Сформировать одномерный массив так, что первые два элемента заданы, а остальные элементы с нечетными номерами больше предыдущего на величину первого, а с четными - на величину второго.

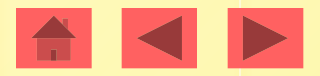

#### *Введем обозначения*:

- *n* количество элементов в массиве;
- *X* имя массива;
- *i* индекс элемента массива;
- *Xi i*-й элемент массива Х;
- *a, b*  соответственно значения первого и второго оролементов максива.

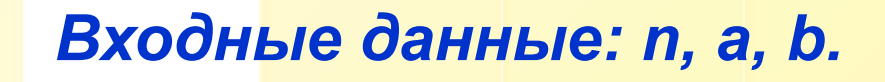

*Выходные данные: X.*

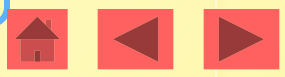

```
Program Primer6_2;
Const n = 20;
Var X: Array[1..n] Of Integer;
   i, a, b: Integer;
Begin
  Write ('a='); Readln (a);Write ('b='); ReadIn (b);
  X[1]:=a; X[2]:=b; {начало формирования массива}
  For i:=3 To n Do
    If i mod 2 <> 0 Then X[i]:= X[i-1] + X[1]Else X[i] := X[i-1] + X[2];{конец формирования массива}
  For i:=1 To n Do Write (X[i]:5); {вывод массива}
   Readln
   End.
```
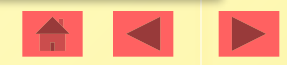

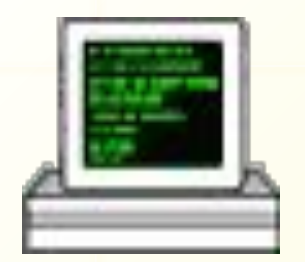

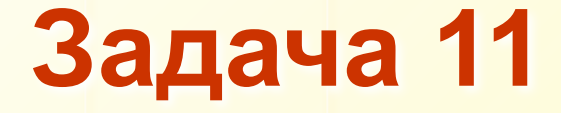

#### Дан одномерный масив Х<sub>1</sub>,Х<sub>2</sub>,..., **Х n . Из четных элементов этого массива сформировать новый одномерный массив.**

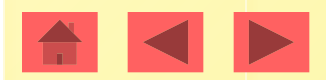

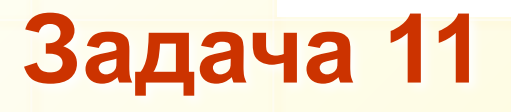

#### *Введем обозначения*:

- *n* количество элементов в массиве;
- *X* имя заданного массива;
- *i* индекс элемента массива;
- *Xi i*-й элемент массива Х;
- *Y* имя формируемого массива;
- *k* порядковый номер элемента в массиве Y;
- $Y_k$  k-й элемент массива Y.

*Входные данные: n , X.*

*Выходные данные: Y.*

```
Program Primer6 3;
Const n = 20;
Var X, Y: Array[1..n] Of Integer;
   i, k: Integer;
Begin
  For i:=1 To n Do Read (X[i]); {ввод массива X}
  k:=0;For i=1 To n Do
     If X[i] \mod 2 = 0 Then
     Begin
        k:=k + 1;Y[k] := X[i]End;
  For i:=1 To k Do Writeln (Y[i]:5); {вывод массива Y}
   ReadIn
   End.
```
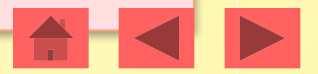
## **Перестановка элементов массива**

**Задача 12**

Дан одномерный массив  $\mathsf{X}_{_{1}},$   $\mathsf{X}_{_{2}},$  …,  $\mathsf{X}_{_{n}}.$ Поменять местами значения двух элементов массива с номерами  $k_1$  и  $k_2$ , где k<sub>1</sub> и k<sub>2</sub> - вводятся с клавиатуры.

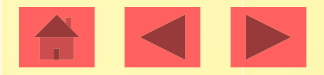

### *Введем обозначения*:

- *n* количество элементов в массиве;
- *X* имя заданного массива;
- *i* индекс элемента массива;
- *Xi i*-й элемент массива Х;
- *K1, k2* порядковые номера элементов, значения которых нужно поменять местами;
- *b* дополнительная переменная, используемая для перестановки двух элементов массива.

*Входные данные: n , X.*

*Выходные данные: Y.*

```
Program Primer7_1;
Const n = 20;
Var X: Array[1..n] Of Integer;
    i, k1, k2, b: Integer;
Begin
    For i:=1 To n Do Read (X[i]); {ввод массива}
    Write ('k1='); Readln (k1);
    Write ('k2='); Readln (k2);
    b:= X[k1];
    X[k1]:= X[k2];
    X[k2]:= b;
    For i:=1 To n Do Writeln (X[i]:5); {вывод массива X}
    Readln
End.
```
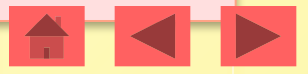

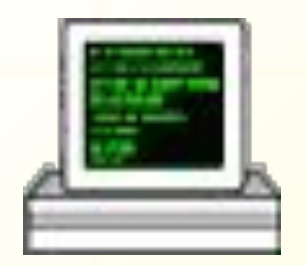

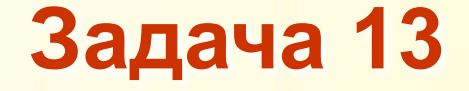

## **Переставить все элементы одномерного массива Х в обратном порядке.**

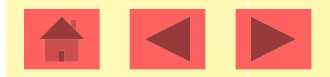

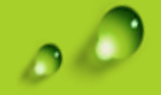

## *Введем обозначения:*

- *n* количество элементов в массиве;
- *X* имя заданного массива;
- *i* индекс элемента массива;
- *Xi i*-й элемент массива Х;
- *b* дополнительная переменная.

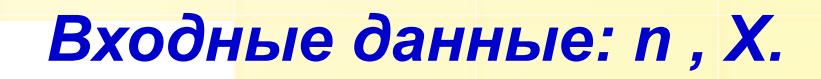

*Выходные данные: Y.*

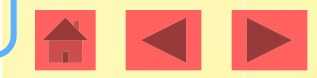

```
Program Primer7_2;
Const n = 20;
Var X: Array[1..n] Of Integer;
    i, b: Integer;
Begin
    For i:=1 To n Do Read (X[i]); {ввод массива}
    For i:=1 To n div 2 Do
     Begin
         b:= X[i];
         X[i]:= X[n+1-i];
         X[n+1-i]:= b
      End;
    For i:=1 To n Do Write (X[i]:5); {вывод массива X}
      Writeln;
       Readln
End.
```
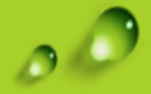

**Сортировка массива (сортировка «пузырьком»)**

## **Задача 14**

## **Отсортировать целочисленный одномерный массив по возрастанию.**

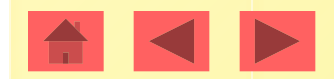

## **Сортировка «пузырьком»**

*Суть метода* состоит в том, что последовательно сравниваются все пары соседних элементов массива, и если значения элементов в паре стоят в неправильном порядке (правый меньше левого), то они меняются местами.

В результате одного такого прохода по массиву самый большой элемент обязательно окажется на последней позиции массива. При этом от своей позиции он, путем постепенных обменов, дойдет до последнего места. *«Всплывает» как пузырек.*

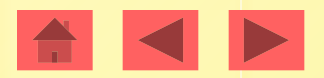

## **Сортировка «пузырьком»**

Но массив при этом вовсе не обязательно окажется упорядоченным. Гарантированно *на нужном месте при этом окажется только самый большой элемент.* Поэтому эту процедуру нужно повторить. Но только теперь можно не рассматривать самую последнюю пару.

В результате предпоследний элемент тоже окажется на нужном месте.

Значит, **всю процедуру нужно повторить столько раз, сколько элементов нужно поставить на требуемое место, то есть** *n – 1* (оставшийся элемент окажется при этом на своем месте сам).

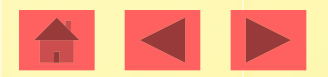

### *Введем обозначения:*

- *n* количество элементов в массиве;
- *X* имя заданного массива;
- *i* индекс элемента массива;
- *Xi i*-й элемент массива Х;
- *k* номер просмотра, изменяется от 1 до n-1;
- *w* промежуточная переменная для перестановки местами элементов массива.

*Входные данные: n , X.*

*Выходные данные: Х.*

```
Program Primer8_1;
Const n = 100;
Var X: Array[1..n] Of Integer;
    i, k, w: Integer;
Begin
    For i:=1 To n Do Read (X[i]); {ввод массива}
   For k:=n - 1 Downto 1 Do {цикл по номеру просмотра}
      For i:=1 To k Do
        If X[i] > X[i + 1] Then {перестановка элементов}
          Begin
           w:= X[i];
           X[i]:= X[i + 1];
            X[i + 1]:= w
           End;
       For i:=1 To n Do Writeln (X[i]:5); {вывод массива X}
    Readln
    End.
```
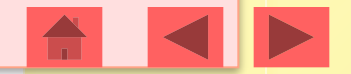

## **Задания для самостоятельной работы**

- **1. Дан целочисленный одномерный массив, состоящий из n элементов, и натуральные числа k, m (k < m < n). Вычислить среднее арифметическое элементов массива с номерами от k до m включительно.**
- **2. Дан целочисленный одномерный массив, состоящий из n элементов. Подсчитать количество его положительных, отрицательных и нулевых элементов.**
- 3. Дан одномерный массив X<sub>1</sub>, X<sub>2</sub>, …, X<sub>n</sub>. Найти **максимальный элемент и его порядковый номер.**
- 4. Дан одномерный массив X<sub>1</sub>, X<sub>2</sub>, …, X<sub>n</sub>. Есть ли в массиве **положительные элементы, кратные k (k вводить с клавиатуры)?**
- **5. Дан одномерный массив Х<sub>1</sub>, Х<sub>2</sub>, …, Х<sub>n</sub>. Найти все элементы, кратные 3 или 5. Сколько их?**

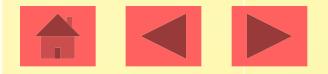

## **Задания для самостоятельной работы**

- **6. Заменить отрицательные элементы массива на их абсолютные величины.**
- **7. Сформировать одномерный массив, содержащий n первых положительных нечетных чисел: 1, 3, 5, …**
- 8. Дано целое число *a* и массив  $X_j$ ,  $X_j$ , …,  $X_n$ . Из элементов, **меньших** *a***, сформировать новый одномерный массив.**
- **9. Дан одномерный массив**  $A_{1}, A_{2}, ..., A_{n}$ **. Все элементы уменьшить на величину квадрата наименьшего элемента.**
- **10. Поменять местами первый и максимальный элементы массива.**
- **11. Проверить, что массив упорядочен строго по убыванию (каждый последующий элемент строго меньше предыдущего).**

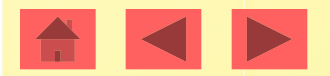

### **Вариант № 1**

- 1. Найти сумму положительных элементов в массиве.
- 2. Дан одномерный массив A<sub>1</sub>, A<sub>2</sub>, ..., A<sub>n</sub>. Наибольший элемент этого массива заменить средним арифметическим отрицательных элементов.

### **Вариант № 2**

- 1. Найти номера элементов массива, значения которых кратны 3 и 5.
- 2. Сформировать массив*: x<sub>1</sub>* = 2, x<sub>2</sub> = 3, x<sub>i</sub> = , где *i*=3, 4, …, *n.*

- 1. Найти сумму всех четных элементов массива, стоящих на четных местах, то есть имеющих четные номера.
- 2. Есть ли в данном массиве элементы, равные заданному числу b?

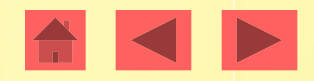

### **Вариант № 4**

- 1. Найти номера элементов массива, значения которых кратны 4 или 6.
- 2. Дан одномерный массив *Х<sub>1</sub>, Х<sub>2</sub>, …, Х<sub>n</sub>*. Заменить каждый двухзначный элеме́нт на вторую цифру в его записи**.**

- 1. Найти сумму и произведение элементов массива, больших данного числа b (b вводится с клавиатуры).
- 2. Есть ли в данном массиве элементы равные заданному числу? Если есть, то вывести номер одного из них.

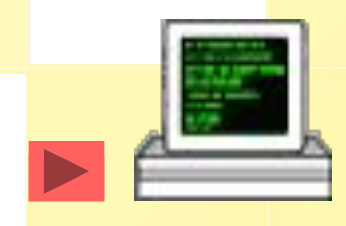

### **Вариант № 6**

- 1. Найти количество элементов массива, значения которых больше заданного числа *B* и кратны 5.
- 2. Дан целочисленный массив из 30 элементов. Элементы массива могут принимать значения от 0 до 1000. Написать программу, которая находит и выводит сумму элементов самой длинной возрастающей последовательности подряд идущих элементов массива. Если таких последовательностей несколько, вывести сумму элементов самой первой такой последовательности.

- 1. Найти сумму и произведение положительных элементов массива, значения которых меньше 10.
- 2. Дан одномерный массив  $A_1, A_2, ..., A_n$ . Все четные элементы массива возвести в квадрат, а нечетные удвоить.

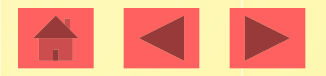

### **Вариант №8**

- 1. Найти номера тех элементов массива, значения которых больше заданного числа *С.*
- 2. Из элементов массива А сформировать элементы массива В по правилу: B[i] := A[1] + A[2] + ... + A[i].

### **Вариант №9**

- 1. Найти произведение элементов массива, имеющих нечетное значение.
- 2. Дан одномерный массив  $X_1, X_2, \ldots, X_n$ . Все ли элементы массива больше 3?

- 1. Найти количество тех элементов массива, значения которых положительны и не превосходят заданного числа *D.*
- 2. Дан одномерный массив А<sub>1</sub>, А<sub>2</sub>, ..., А<sub>n</sub>. Заменить все элементы, кратные 3, на трети́й элемент массива.

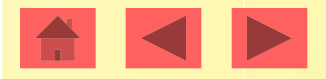

### **Вариант №11**

- 1. Найти сумму элементов массива, имеющих нечетные индексы.
- 2. Определить, есть ли в данном массиве положительные элементы, кратные k (k вводится с клавиатуры).

- 1. Найти количество нечетных элементов в массиве.
- 2. Из элементов массива *А* сформировать массив *В* той же размерности по правилу: если номер четный, то *B[i] := i\*A[i]*, если нечетный, то *B[i]:= A[i]*.

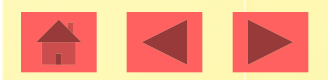

### **Вариант №13**

- 1. Найти сумму и произведение первых пяти элементов массива.
- 2. Дан одномерный массив  $X_{1}, X_{2}, ..., X_{n}$ . Из положительных элементов массива вычесть элемент с номером k1, а отрицательные увеличить на значение элемента с номером k2, нулевые элементы оставить без изменения.

- 1. Найти сумму элементов массива, принадлежащих промежутку от *x* до *y* (*x* и *y* вводятся с клавиатуры).
- 2. Дан одномерный массив  $A_{1}$ ,  $A_{2}$ , ...,  $A_{n}$ . Верно ли, что произведение первого и последнего элементов больше, чем сумма нечетных элементов массива.

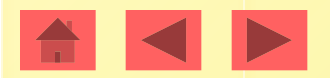

### **Вариант №15**

- 1. Дан одномерный массив  $X_1, X_2, ..., X_n$ . Найти количество и номера таких элементов массива, которые больше своего соседа справа.
- 2. Из элементов массива *А* сформировать массив *В* той же размерности по правилу: если номер четный, то *B[i] :=A[i]\*A[i]*, если нечетный, то *B[i]:= A[i] Div i.*

- 1. Найти удвоенную сумму положительных элементов массива.
- 2. Дан одномерный массив  $A_1, A_2, ..., A_n$ . Все элементы с нечетными номерами разделить нацело на первый элемент.

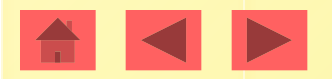

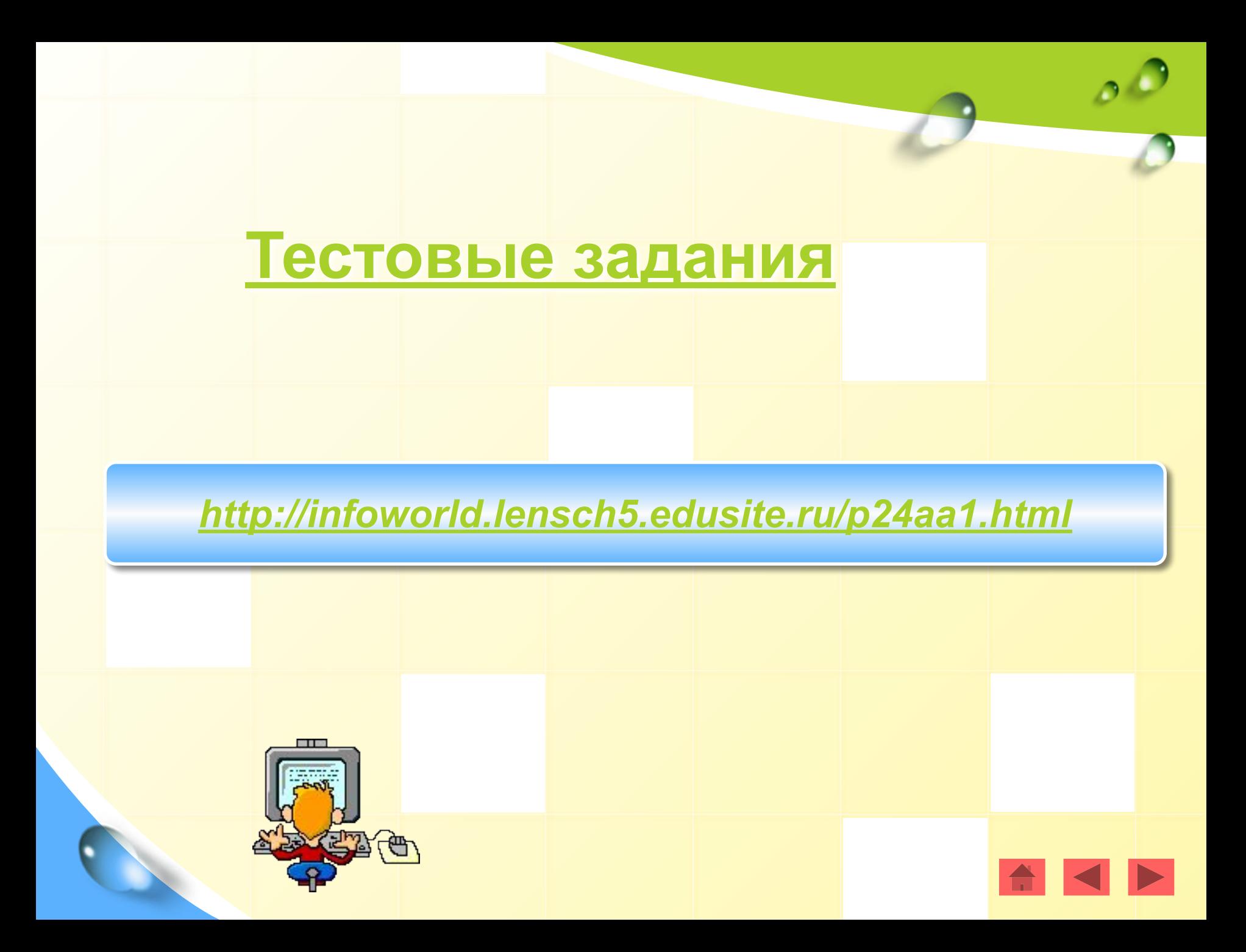